# **Microsoft Excel 2007 Normal User Test Answers**

Getting the books **Microsoft Excel 2007 Normal User Test Answers** now is not type of challenging means. You could not solitary going when ebook amassing or library or borrowing from your contacts to door them. This is an certainly easy means to specifically get lead by on-line. This online message Microsoft Excel 2007 Normal User Test Answers can be one of the options to accompany you afterward having additional time.

It will not waste your time. take me, the e-book will certainly way of being you new thing to read. Just invest little mature to gate this on-line notice **Microsoft Excel 2007 Normal User Test Answers** as skillfully as evaluation them wherever you are now.

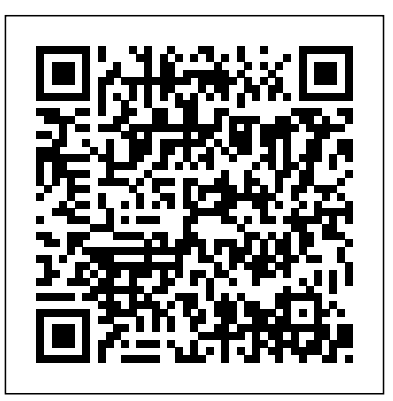

### *Excel 2007 For Dummies Quick Reference* Springer This book provides the fastest

Science & Business Media

#### Color screenshots and clear instructions show you how to use all the new and improved features available in this premier spreadsheet program. Excel 2007 VBA Programmer's Reference Pearson Education

Offering an updated overview of the latest version of the popular spreadsheet program, an informative manual covers the entire gamut of how to build spreadsheets, add and format information, print reports, create charts and graphics, and use basic formulas and functions, and includes helpful tips and step-by-step instruction in using the new user interface and tabbed toolbar. Original. (All Users)

**Excel 2007 Formulas** All About Resources

possible route to master Excel 2007 by self-study. It is also suitable for use by training organizations, teachers, schools and colleges to provide structured, objectiveled, and highly effective classroom courses. Whether you are completely new to Excel 2007 or upgrading from an older version, the unique teaching method will empower you with every skill needed to be productive in the workplace. By the end of the book youll be able to create sophisticated worksheets that

incorporate all of Excel 2007s years, and Excel 2007 is by far the most

most useful features. Your Excel skills will be significantly better than those of the average office worker. Weve used years of experience from our classroom courses to perfect our teaching method. This book uses the same teaching techniques to enable you to master Excel in a fraction of the time needed when learning from conventional text books. Discover Microsoft Excel 2007 Tickling Keys, Inc.

John Walkenbach comments on the new Excel: "I've been using Excel for over 15

significant upgrade ever. For starters, we've got a new user interface, new open file formats, a larger worksheet grid, better use of memory and CPUs, new functions, and more templates. Dig a bit deeper and you'll find worksheet tables, 100 levels of undo, easier formula construction, better-looking charts, unlimited color choices, SmartArt, a handy page layout view, new conditional formatting options, new collaboration features, a very useful compatibility checker, workbook themes—and even 'skins' so you can change the look of the entire program." John Walkenbach's Favorite Excel 2007 Tips & Tricks consists of a series of non-trivial tips and tricks that cover all aspects of Excel. Tips are improved ways of maximizing the power of

Excel to create robust applications. Tricks are shortcuts that will speed up application development with Excel. John's favorites include tips and tricks on dealing with function arguments, creating "impossible" charts, pivot tables, taming the new Ribbon, Completely updated guide for scientists, why use a UserForm, how to create add-ins in Excel 2007, absolute vs. relative references, changing data entry orientation, overcoming the 7-level nesting limit, dynamic chart data, sorting on more than three columns, entering fake data for testing purposes, custom functions, and much more.

*The Lawyer's Guide to Microsoft Excel 2007* McGraw Hill Professional Provides instructions on using Excel to analyze data, covering such topics as creating formulas, using financial

functions, organizing worksheet data, working with PivotTables, and automating with macros. **Learn Excel 2007 Essential Skills with the Smart Method** Tickling Keys, Inc. engineers and students who want to use Microsoft Excel 2007 to its full potential. Electronic spreadsheet analysis has become part of the everyday work of researchers in all areas of engineering and science. Microsoft Excel, as the industry standard spreadsheet, has a range of scientific functions that can be utilized for the modeling, analysis and presentation of quantitative data. This text provides a straightforward guide to using these functions of Microsoft Excel, guiding the reader from basic principles through to more complicated areas such as formulae, charts, curve-fitting,

equation solving, integration, macros, statistical functions, and presenting quantitative data. Content written specifically for the requirements of science and engineering students and professionals working with Microsoft Excel, brought fully up to date with the new Microsoft Office release of Excel 2007. Features of Excel 2007 are illustrated through a wide variety of examples based in technical contexts, demonstrating the use of the program for analysis and presentation of experimental results. Updated with new examples, problem sets, and applications. Microsoft Office Excel 2007 Visual Basic for Applications Step by Step John Wiley & Sons Exceptional managers know that they can create competitive

advantages by basing decisions on performance response under alternative scenarios. To create these advantages, managers need to understand how to use statistics to provide information on performance response under alternative scenarios. Statistics are created to make better decisions. Statistics are essential and relevant. Statistics must be easily and quickly produced using widely available software, Excel. Then results must be translated into general business language and illustrated with compelling graphics to make them understandable and usable by decision makers. This book helps

students master this process of using statistics to create competitive advantages as decision makers. Statistics are essential, relevant, easy to produce, easy to understand, valuable, and fun, when used to create competitive advantage. The Examples, Assignments, And Cases Used To Illustrate Statistics For Decision Making Come From Business Problems McIntire Corporate Sponsors and Partners, such as Rolls-Royce, Procter & Gamble, and Dell, and the industries that they do business in, provide many realistic examples. The book also features a number of examples of global

business problems, including those from important emerging markets in China and India. It is exciting to see how statistics are used to improve decision making in real and important business decisions. This makes it easy to see how statistics can be used to create competitive advantages in similar applications in internships and careers. Learning Is Hands On With Excel and Shortcuts *Learn Excel 2007 Essential Skills* McGraw Hill Professional Shows ordinary users how to tap the rich data analysis functionality of Excel, make sense of their organization's critical financial and statistical information, and put

together compelling data presentations Now revised with over 30 percent new content to cover the enhancements in Excel 2007, including the completely redesigned user interface, augmented charting and PivotTable capabilities, improved security, and better data exchange through XML Provides thorough coverage of Excel features that are critical to data analysis-working with external databases, creating PivotTables and PivotCharts, using Excel statistical and financial functions, sharing data, harnessing the Solver, taking advantage of the Small Business Finance Manager, and more

**Learn Excel 97 Through Excel 2007 from Mr. Excel** John Wiley & Sons Apply Excel daily and smooth out life's wrinkles Who knew a spreadsheet could do as much for you as your favorite moisturizer? Become a Microsoft Excel Diva with this sassy guide and discover what hip IT Girls already know: smart is beautiful. Impress the heck out of everyone at work with your stylish reports. Do a budget and see exactly what you can spend on shoes. Get better organized. Who has time for dull technical manuals? Learn all of Microsoft Excel's secrets in this girl-talk guide. Welcome to the party! Relax, refresh, and reward yourself at the end of each chapter with fun, stress-reducing chats, like why soy Chai lattes are better than regular lattes. Don't miss these gems! \* Meet Microsoft $(r)$  Excel $(r)$  2007, the Louis

Vuitton of spreadsheets \* Join the conversation with these basic Excel terms \* Learn the fine art of Excel formulas and functions \* Dress up Excel data with SmartArt, WordArt, and other chic accessories \* Build a shopping spree budget from scratch \* Show off by adding Excel data into Word and PowerPoint(r) *All About New CLAiT Using Microsoft Excel 2007 - Unit 2* John Wiley & Sons

If you prefer instructions that show you how rather than tell you why, then this visual reference is for you. Hundreds of succinctly captioned, step-by-step screen shots reveal how to accomplish more than 375 Excel 2007 tasks. including creating letters with Mail

Merge, assigning formats to cells, editing multiple worksheets at once, and summarizing with PivotTables and PivotCharts. While highresolution screen shots demonstrate each task, succinct explanations walk you through step by step so that you can digest these vital lessons in bite-sized modules. *Excel 2010 Bible* John Wiley & Sons

This book is a single reference that's indispensable for Excel beginners, intermediate users, power users, and would-be power users everywhere Fully updated for the new release, this latest edition provides comprehensive, soup-tonuts coverage, delivering over 900 pages of Excel tips, tricks, and techniques readers won't find anywhere else John Walkenbach, aka "Mr. Spreadsheet," is one of the liworld's leading authorities on Excel Thoroughly updated to cover the revamped Excel interface, new file formats, enhanced interactivity with other Office applications, and upgraded collaboration features Includes a valuable CD-ROM with templates and worksheets from the book Note: CD-ROM/DVD and other supplementary materials are not included as part of eBook file. **Microsoft Office Excel 2007 Data Analysis** Jones & Bartlett Learning

Make Excel do the math and make sense of your data Use the Insert Function dialog box, array formulas and functions, and more Excel 2007 has more than 500 built-in functions. This book looks at the top 150, so you can find out which ones will make your life easier. Want to compare a 15-year mortgage to a 30-year mortgage? Forecast expenses for your college freshman? See how your online business is doing? Here's the fun and easy way! Discover how to \* Create worksheets to track costs and revenue \* Tell the difference among average, median, and mode \* Work with statistical functions \*

Develop forecasts and track trends \* and more.

Manipulate strings and work with database functions **MrExcel 2022** Taylor & Francis Designed as a hands-on manual for beginners as well as longtime spreadsheet users, the reader will learn how to build spreadsheets from scratch, use them to analyze issues, and to create graphics presentation. Key lessons include Spreadsheets 101: how to get started for beginners; Advanced Spreadsheets: how to use formulas to calculate values for settlement offers, and damages, business deals; Simple Graphics and Charts: how to make sophisticated charts for the court or to impress your clients; and sorting and filtering data

*Microsoft Excel 2010 In Depth* Que Publishing

Quickly teach yourself how to automate tasks and create custom spreadsheet solutions with Excel 2007 Visual Basic for Applications (VBA). With Step By Step, you set the pace—building and practicing the skills you need, just when you need them! Create macros to automate repetitive tasks Automatically format charts, shapes, and text Manipulate tables and other objects—even build PivotTable reports Write your own functions and procedures Use loops and conditions to add decision logic to

macros Build custom command buttons, dialog boxes, and user forms Your all-in-one learning experience includes: Files for building skills and practicing the book's lessons Fully searchable eBook Windows Vista Product Guide eReference—plus other resources on functions, amazing new data types, CD For customers who purchase an ebook version of this title, instructions for downloading the CD files can be found in the ebook. Statistics for Business, 2nd Edition AuthorHouse Originally designed for Bill Jelen's live Power Excel seminars, the target audience already uses Excel 40 hours a

week. These tips are the "aha" tips that uncover secret methods in Excel. The

book covers general Excel functions, pivot tables, and formulas such as VLOOKUP and the new XLOOKUP. It introduces elements of modern Excel such as the Power Pivot Data Model and cleaning data with Power Query. Updated annually, this edition for 2022 adds information on collaboration features, LET and LAMBDA

dynamic array formulas, and more.

A Guide to Microsoft Excel 2007 for Scientists and Engineers Smart Method Limited Gain Deeper Insights, Make Smarter Decisions, and Earn More Profits It's time to put the full power of Excel quantitative analysis behind your management decisions! Business analysis expert Conrad Carlberg shows you how to use Excel to

perform core financial tasks all managers and entrepreneurs need to master: analyzing statements, planning and controlling company finances, making investment decisions, and managing sales and marketing. Carlberg helps you make the most of Excel's tools and features in everything from business case development to cash flow analysis. Becoming an Excel expert has never been easier. You'll find crystal-clear instructions, real-world examples, insider insights, step-by-step projects, and much more. It's all complemented  $\cdot$ by extensive web-based resources, from sample journals and ledgers to business forecasting tools. · Get more insight from income statements and

balance sheets · Manage current assets and value inventories · Summarize transactions from journal to balance sheet · Analyze working capital, cash flow, statements, and ratios · Optimize budgeting and planning cycles · Make more accurate and useful forecasts and projections · Measure product or service quality  $\cdot$ Plan investments, set decision criteria, and perform sensitivity analyses · Analyze profits, pricing, costs, contributions, and margins · Make better decisions in uncertain conditions · Understand and maximize the value of fixed assets · Efficiently import and export business data · Use Excel and Power BI to analyze data from QuickBooks or other sources

### *Even You Can Learn Statistics* John Wiley & Sons

"A training book for Microsoft Excel 2007"

## **Excel 2016 Formulas and Functions**

Lulu.com

Book + Content Update Program Master core Excel 2016 tools for building powerful, reliable spreadsheets with Excel 2016 Formulas and Functions. Excel expert Paul McFedries shows how to use Excel 2016's core features to solve problems and get the answers you need. Using real-world examples, McFedries helps you get the absolute most out of features and improvements ranging from AutoFill to Excel's newest functions. Along the way, you discover the fastest, best ways to handle essential day-to-day tasks ranging from generating

account numbers to projecting the impact of inflation. Becoming an Excel expert has never been easier! You'll find crystalclear instructions; insider insights; even complete step-by-step projects for building timesheets, projecting cash flow, aging receivables, analyzing defects, and more. • Quickly create powerful spreadsheets with range names and array formulas • Use conditional formatting to instantly reveal anomalies, problems, or opportunities • Analyze your data with standard tables and PivotTables • Use complex criteria to filter data in lists • Understand correlations between data • Perform sophisticated what-if analyses • Use regression to track trends and make forecasts • Build loan, investment, and discount formulas • Validate data, troubleshoot problems, and build more accurate, trustworthy spreadsheets In

addition, this book is part of Que's exciting prover • Present proven, creative

Content Update Program. As Microsoft updates features of Excel 2016, sections of this book will be updated or new sections will be added to match the updates to the software. The updates will be delivered to you via a FREE Web Edition of this book, which can be learn more, visit

www.quepublishing.com/CUP. About MrExcel Library: Every book in the crucial Excel tasks and presents focused skills and examples for performing them rapidly and effectively. Selected by Bill Jelen, Microsoft Excel MVP and mastermind behind the leading Excel solutions website MrExcel.com, these books will • Dramatically increase your productivity–saving you 50 hours a year

strategies for solving real-world problems

accessed with any Internet connection. To THE ONLY EXCEL BOOK YOU NEED We MrExcel Library pinpoints a specific set of use of more advanced features. If you buy • Show you how to get great results, no matter how much data you have • Help you avoid critical mistakes that even experienced users make Microsoft Excel Inside Out (Office 2021 and Microsoft 365) Pearson Education crafted this book to grow with you, providing the reference material you need as you move toward Excel proficiency and only one book on Excel, Special Edition Using Microsoft® Office Excel® 2007 is the book you need. Does your life play out in a spreadsheet? Do numbers in columns and rows make or break you in the work world? Tired of having numbers kicked in your face by other Excel power users who make your modest spreadsheets look

paltry compared to their fancy charts and pivot tables? If you answered yes to any of these questions, Special Edition Using Microsoft® Office Excel® 2007 is the bookthat will make it all better. Learn quickly and efficientlyfrom a true Excel master using the tried and true SpecialEdition Using formula for success. Here, you'll findinformation that's undocumented elsewhere—even inMicrosoft's own Help systems. You'll learn from finelycrafted, real-life examples built by an author who livesand dies by the integrity of his spreadsheets. Excel's backbone is its formulas and functions. Master those and you will master your spreadsheets. Special Edition readers won't find anywhere else John Using Microsoft Office® Excel® 2007 provides more down and dirty help with your formulas and functions than you'll find in any other book! See how it's done revamped Excel interface, new file

in real life! Don't settle for lame pivot table and chart examples found in other books… This book provides beautifully detailed examples that not only show you how it should be done, but how to be the local worksheet hero!

**Special Edition Using Microsoft Office Excel 2007** Que Publishing This book is a single reference that's indispensable for Excel beginners, intermediate users, power users, and would-be power users everywhere Fully updated for the new release, this latest edition provides comprehensive, soup-tonuts coverage, delivering over 900 pages of Excel tips, tricks, and techniques Walkenbach, aka "Mr. Spreadsheet," is one of the world's leading authorities on Excel Thoroughly updated to cover the

formats, enhanced interactivity with other Office applications, and upgraded collaboration features Includes a valuable CD-ROM with templates and worksheets from the book Note: CD-ROM/DVD and other supplementary materials are not included as part of eBook file.